## **Géométrie :**

-Fichier de géométrie : *Construire des cercles (1*) p22-23 en entier.

Attention, dans l'ex n°1 p22, des cercles concentriques sont des cercles qui ont le même centre. Par exemple : tu dois tracer le cercle qui s'appelle **C**2, qui a le point A pour centre, et qui a pour rayon [AJ].

**Attention à ne pas confondre le rayon et le diamètre.**

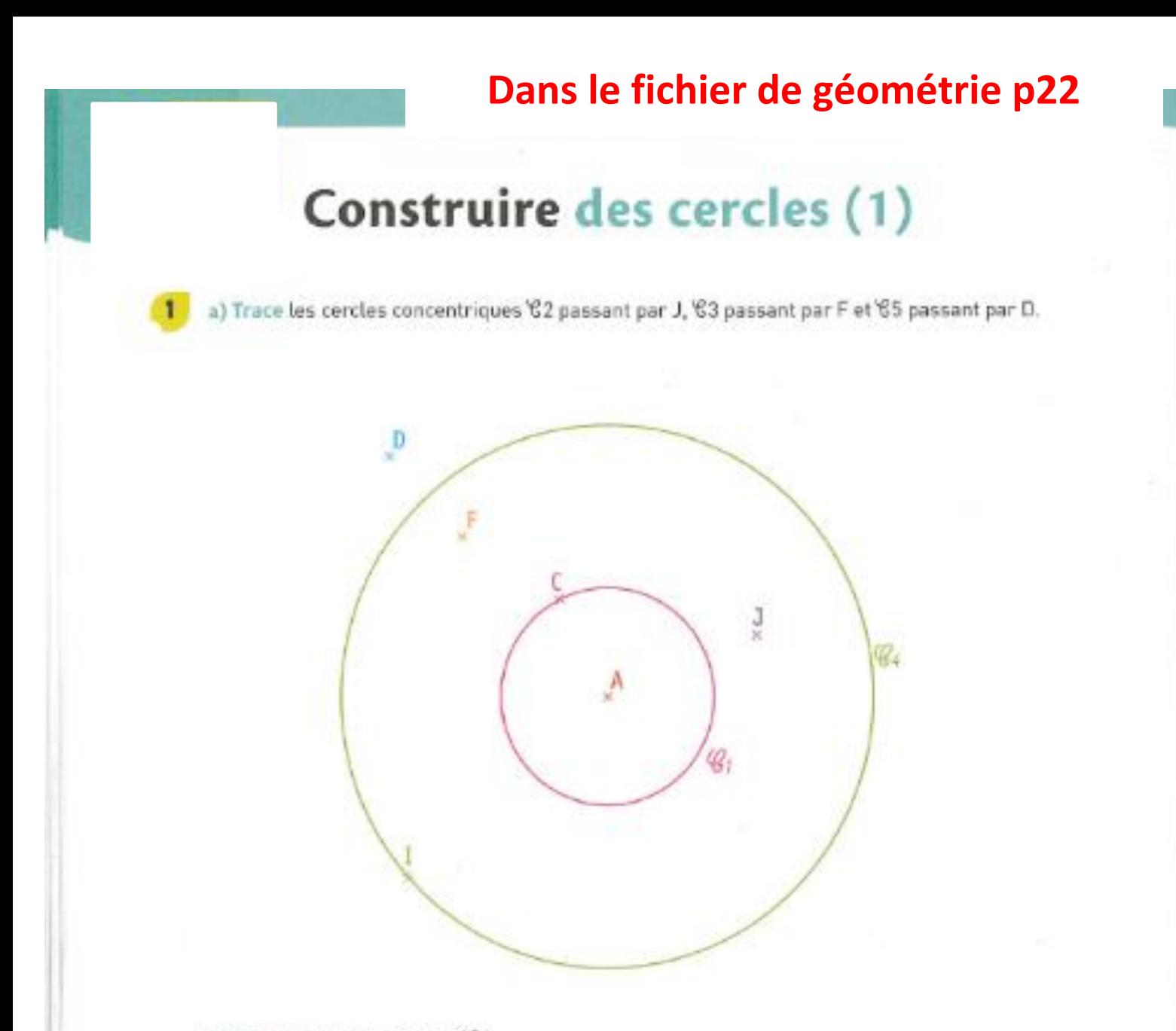

- b) Trace un rayon du cercle '62.
- c) Trace un diamètre du cercle '61.
- d) Quelle est la mesure du diamètre du cercle 65 ?
- e) Quelle est la mesure de son rayon ? \_

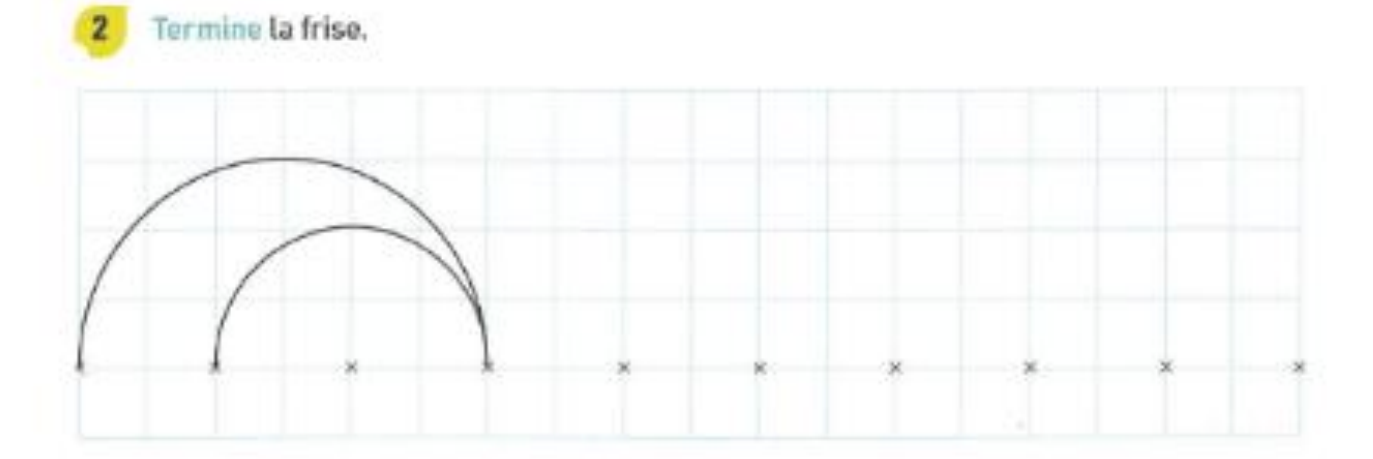

## Dans le fichier de géométrie p23

Observe la figure puis reproduis-la en couleurs. Le cercle jaune a un diamètre de 14 cm.

 $3<sup>1</sup>$ 

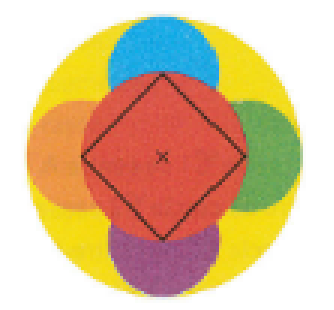

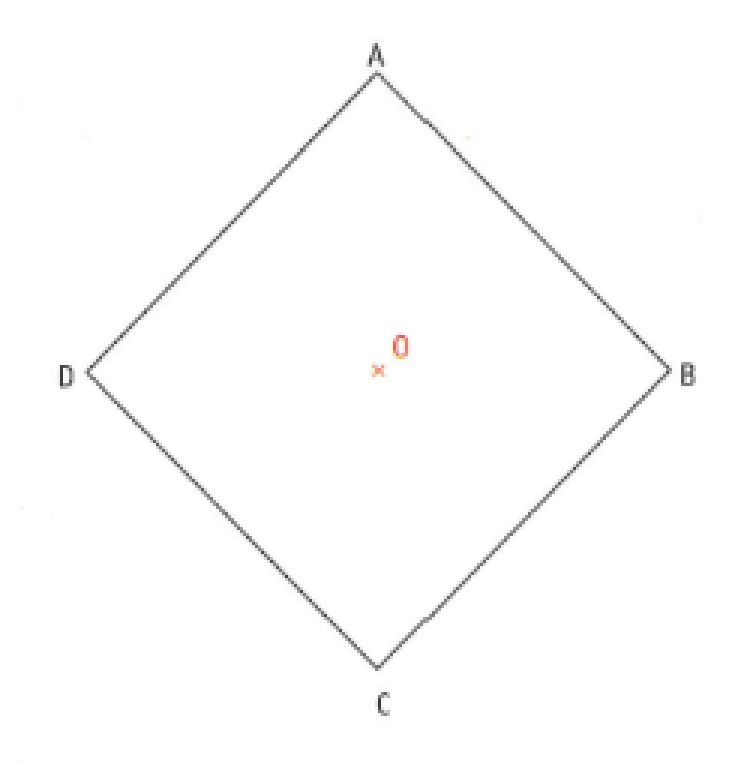

 $\mathcal{C}_4$ 

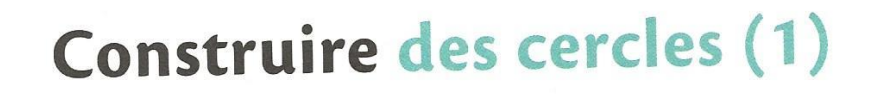

a) Trace les cercles concentriques '62 passant par J, '63 passant par F et '65 passant par D.

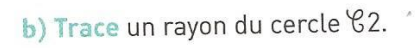

 $\mathbf{1}$ 

c) Trace un diamètre du cercle '61.

D

63

 $Q_{1}$ 

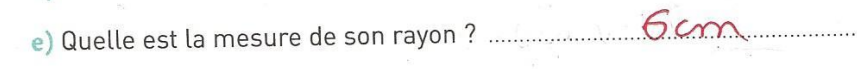

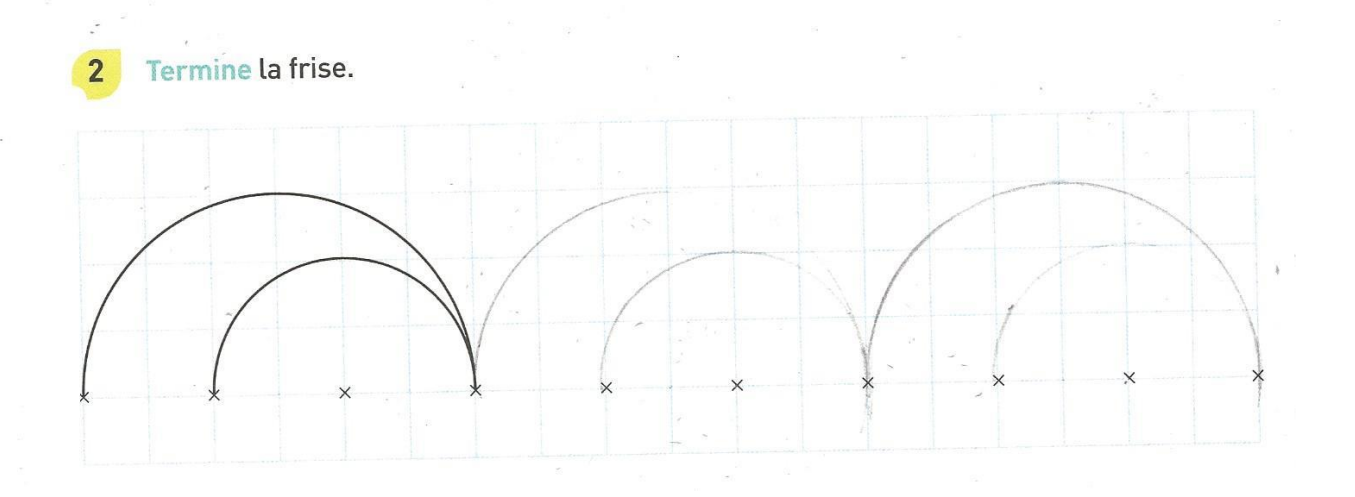

**CORRECTION (pas très lisible, mais le plus important est la taille de la figure. RAPPEL : le cercle jaune a un diamètre de 14 cm. Ici la correction ne respecte pas la dimension demandée puisque j'ai agrandi mon scan.**

Géométrie

Observe la figure puis reproduis-la en couleurs. Le cercle jaune a un diamètre de 14 cm.

 $\overline{\mathbf{3}}$ 

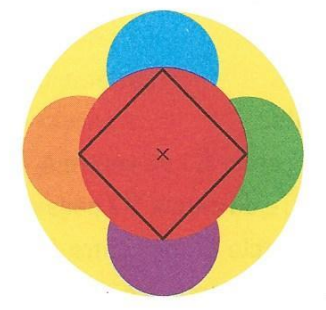

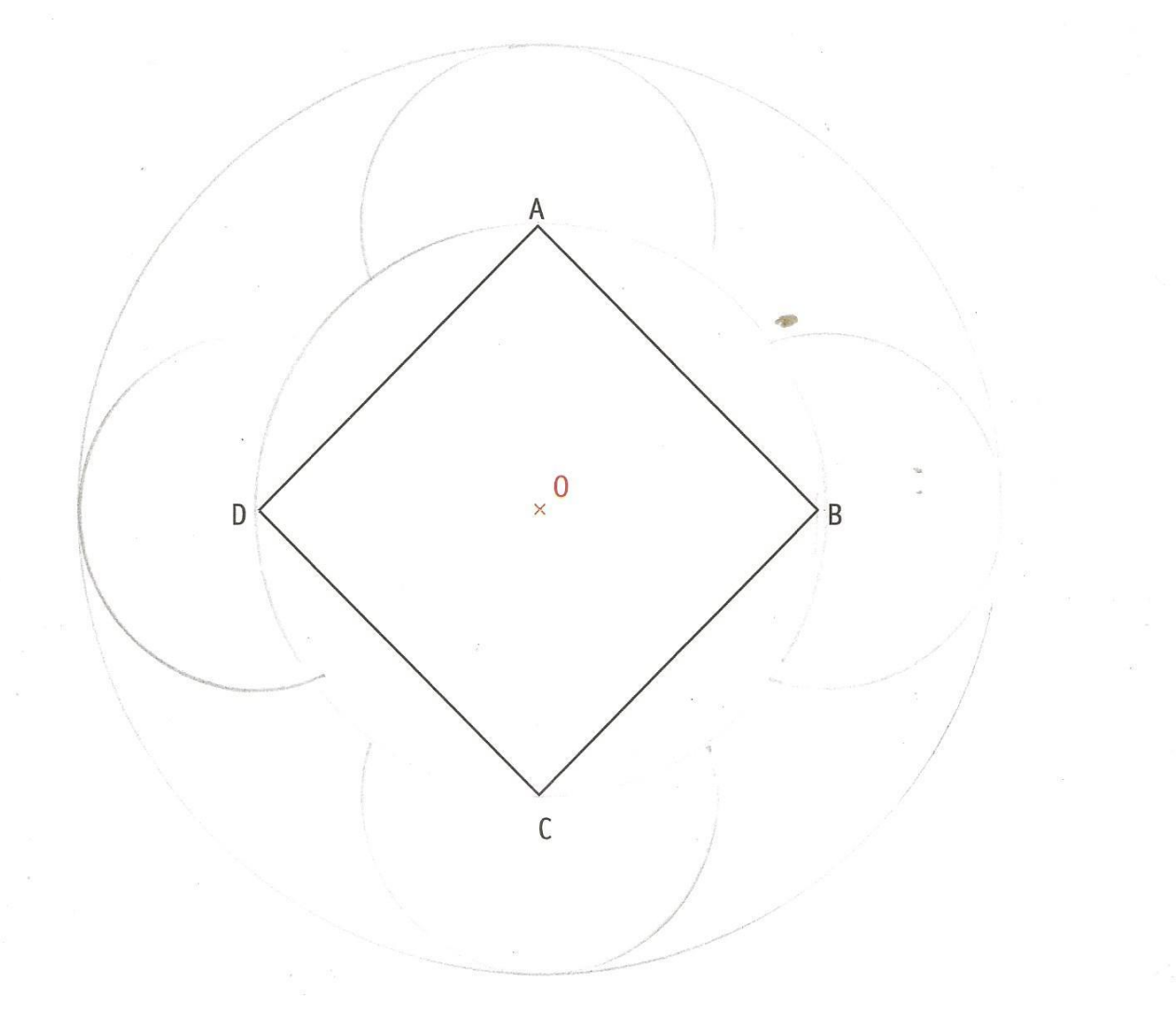